# **Inhaltsverzeichnis**

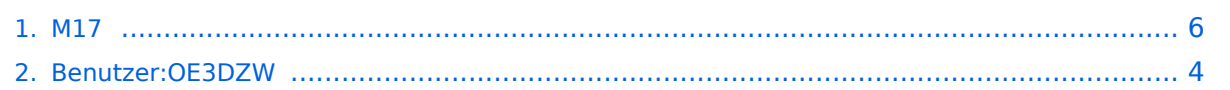

# **M17**

[Versionsgeschichte interaktiv durchsuchen](https://wiki.oevsv.at) [VisuellWikitext](https://wiki.oevsv.at)

# **[Version vom 27. November 2023, 09:28](#page-5-0)  [Uhr](#page-5-0) ([Quelltext anzeigen\)](#page-5-0)** [OE3DZW](#page-3-0) ([Diskussion](https://wiki.oevsv.at/w/index.php?title=Benutzer_Diskussion:OE3DZW&action=view) | [Beiträge](https://wiki.oevsv.at/wiki/Spezial:Beitr%C3%A4ge/OE3DZW)) [Markierung:](https://wiki.oevsv.at/wiki/Spezial:Markierungen) [Visuelle Bearbeitung](https://wiki.oevsv.at/w/index.php?title=Project:VisualEditor&action=view)

[← Zum vorherigen Versionsunterschied](#page-5-0)

### **Zeile 11: Zeile 11:**

**−**

MREF - Reflektorsoftware, wird von OE1KBC in Österreich seit 2020 betrieben ("OE-Reflektor"). Die Gruppierung erfolgt in sogenannten "Modulen", beispielsweise "A" für internationale Kommunikation. Hinweis: Nicht zu verwechseln mit den Dstar-Modulen, bei Dstar stehen die Buchstaben für Frequenzbereiche bzw. für das Gateway. In Österreich wird derzeit das Modul "B" verwendet.

M17 wird von MMDVM unterstützt, dazu gibt es auch ein Dashboard. Das Dashboard basiert auf einem Fork von PiStar. **+** 

# **[Version vom 27. November 2023, 09:35](#page-5-0)  [Uhr](#page-5-0) [\(Quelltext anzeigen](#page-5-0))**

[OE3DZW](#page-3-0) [\(Diskussion](https://wiki.oevsv.at/w/index.php?title=Benutzer_Diskussion:OE3DZW&action=view) | [Beiträge\)](https://wiki.oevsv.at/wiki/Spezial:Beitr%C3%A4ge/OE3DZW) [Markierung](https://wiki.oevsv.at/wiki/Spezial:Markierungen): [Visuelle Bearbeitung](https://wiki.oevsv.at/w/index.php?title=Project:VisualEditor&action=view) [Zum nächsten Versionsunterschied →](#page-5-0)

**+**

**+**

**+**

**+**

MREF - Reflektorsoftware, wird von OE1KBC in Österreich seit 2020 betrieben ("OE-Reflektor"). Die Gruppierung erfolgt in sogenannten "Modulen", beispielsweise "A" für internationale Kommunikation. Hinweis: Nicht zu verwechseln mit den Dstar-Modulen, bei Dstar stehen die Buchstaben für Frequenzbereiche bzw. für das Gateway. In Österreich wird derzeit das Modul "B" verwendet.

M17 wird von MMDVM unterstützt, dazu gibt es auch ein Dashboard. Das Dashboard basiert auf einem Fork von **[[**PiS tar**]]. Alternativ kann über einen Workaround auch auf bestehenden PiStar-Installationen M17 aktiviert werden.**

**Wie schon bei PiStar besteht die Hardware meist aus einem Raspberry und einer Aufsteckplatine mit einem STM32-Prozessor.**

**Software-Clients: Droid-Star, M17 kann über Pulldown ausgewählt werden, wird weiters der Reflektor "B" ausgewählt, so wird die Übertragung am Kirchberg-Relais ausgegeben**.

# **BlueSpice4**

 $\equiv$  ==== Veranstaltungen zu M17:  $\equiv$  =====  $\mid$  ===== Veranstaltungen zu M17: =====

https://www.oevsv.at/oevsv /veranstaltungen/LV1-Alles-rund-um-diedigitale-Sprachbetriebsart-M17/

https://www.oevsv.at/oevsv /veranstaltungen/LV1-Alles-rund-um-diedigitale-Sprachbetriebsart-M17/

# Version vom 27. November 2023, 09:35 Uhr

M17 ist ein Projekt für eine quelloffene Implementierung von Hard- und Software für digitalen Sprachfunk.

Das Projekt wurde ca 2018 in Warschau von SP5WB von SP5WPP gestartet. Heute - 2023 - ist es ein weltweites Projekt mit um die 100 Aktivist:innen.

Die Sprache wird mit Codec2 (bekannt aus DV2 - free digital voice) übertragen. Wird Codec2 mit geringer Bandbreite betrieben können parallel Daten übertragen werden.

Die Übertragung am Funk erfolgt mit 4-FSK (QFSK).

Es gibt keine Abhängigkeit von Rufzeichendatenbanken (damit auch keine Registrierung).

MREF - Reflektorsoftware, wird von OE1KBC in Österreich seit 2020 betrieben ("OE-Reflektor"). Die Gruppierung erfolgt in sogenannten "Modulen", beispielsweise "A" für internationale Kommunikation. Hinweis: Nicht zu verwechseln mit den Dstar-Modulen, bei Dstar stehen die Buchstaben für Frequenzbereiche bzw. für das Gateway. In Österreich wird derzeit das Modul "B" verwendet.

M17 wird von MMDVM unterstützt, dazu gibt es auch ein Dashboard. Das Dashboard basiert auf einem Fork von [PiStar.](https://wiki.oevsv.at/w/index.php?title=PiStar&action=view) Alternativ kann über einen Workaround auch auf bestehenden PiStar-Installationen M17 aktiviert werden.

Wie schon bei PiStar besteht die Hardware meist aus einem Raspberry und einer Aufsteckplatine mit einem STM32-Prozessor.

Software-Clients: Droid-Star, M17 kann über Pulldown ausgewählt werden, wird weiters der Reflektor "B" ausgewählt, so wird die Übertragung am Kirchberg-Relais ausgegeben.

# Veranstaltungen zu M17\:

[https://www.oevsv.at/oevsv/veranstaltungen/LV1-Alles-rund-um-die-digitale-Sprachbetriebsart-](https://www.oevsv.at/oevsv/veranstaltungen/LV1-Alles-rund-um-die-digitale-Sprachbetriebsart-M17/)[M17/](https://www.oevsv.at/oevsv/veranstaltungen/LV1-Alles-rund-um-die-digitale-Sprachbetriebsart-M17/)

# <span id="page-3-0"></span>**M17: Unterschied zwischen den Versionen**

# [Versionsgeschichte interaktiv durchsuchen](https://wiki.oevsv.at) [VisuellWikitext](https://wiki.oevsv.at)

# **[Version vom 27. November 2023, 09:28](#page-5-0)  [Uhr](#page-5-0) ([Quelltext anzeigen\)](#page-5-0)** [OE3DZW](#page-3-0) ([Diskussion](https://wiki.oevsv.at/w/index.php?title=Benutzer_Diskussion:OE3DZW&action=view) | [Beiträge](https://wiki.oevsv.at/wiki/Spezial:Beitr%C3%A4ge/OE3DZW)) [Markierung:](https://wiki.oevsv.at/wiki/Spezial:Markierungen) [Visuelle Bearbeitung](https://wiki.oevsv.at/w/index.php?title=Project:VisualEditor&action=view) [← Zum vorherigen Versionsunterschied](#page-5-0)

### **Zeile 11: Zeile 11:**

**−**

MREF - Reflektorsoftware, wird von OE1KBC in Österreich seit 2020 betrieben ("OE-Reflektor"). Die Gruppierung erfolgt in sogenannten "Modulen", beispielsweise "A" für internationale Kommunikation. Hinweis: Nicht zu verwechseln mit den Dstar-Modulen, bei Dstar stehen die Buchstaben für Frequenzbereiche bzw. für das Gateway. In Österreich wird derzeit das Modul "B" verwendet.

M17 wird von MMDVM unterstützt, dazu gibt es auch ein Dashboard. Das Dashboard basiert auf einem Fork von PiStar. **+** 

# **[Version vom 27. November 2023, 09:35](#page-5-0)  [Uhr](#page-5-0) [\(Quelltext anzeigen](#page-5-0))**

[OE3DZW](#page-3-0) [\(Diskussion](https://wiki.oevsv.at/w/index.php?title=Benutzer_Diskussion:OE3DZW&action=view) | [Beiträge\)](https://wiki.oevsv.at/wiki/Spezial:Beitr%C3%A4ge/OE3DZW) [Markierung](https://wiki.oevsv.at/wiki/Spezial:Markierungen): [Visuelle Bearbeitung](https://wiki.oevsv.at/w/index.php?title=Project:VisualEditor&action=view) [Zum nächsten Versionsunterschied →](#page-5-0)

**+**

**+**

**+**

**+**

MREF - Reflektorsoftware, wird von OE1KBC in Österreich seit 2020 betrieben ("OE-Reflektor"). Die Gruppierung erfolgt in sogenannten "Modulen", beispielsweise "A" für internationale Kommunikation. Hinweis: Nicht zu verwechseln mit den Dstar-Modulen, bei Dstar stehen die Buchstaben für Frequenzbereiche bzw. für das Gateway. In Österreich wird derzeit das Modul "B" verwendet.

M17 wird von MMDVM unterstützt, dazu gibt es auch ein Dashboard. Das Dashboard basiert auf einem Fork von **[[**PiS tar**]]. Alternativ kann über einen Workaround auch auf bestehenden PiStar-Installationen M17 aktiviert werden.**

**Wie schon bei PiStar besteht die Hardware meist aus einem Raspberry und einer Aufsteckplatine mit einem STM32-Prozessor.**

**Software-Clients: Droid-Star, M17 kann über Pulldown ausgewählt werden, wird weiters der Reflektor "B" ausgewählt, so wird die Übertragung am Kirchberg-Relais ausgegeben**.

# **BlueSpice4**

 $\equiv$  ==== Veranstaltungen zu M17:  $\equiv$  =====  $\mid$  ===== Veranstaltungen zu M17: =====

https://www.oevsv.at/oevsv /veranstaltungen/LV1-Alles-rund-um-diedigitale-Sprachbetriebsart-M17/

https://www.oevsv.at/oevsv /veranstaltungen/LV1-Alles-rund-um-diedigitale-Sprachbetriebsart-M17/

# Version vom 27. November 2023, 09:35 Uhr

M17 ist ein Projekt für eine quelloffene Implementierung von Hard- und Software für digitalen Sprachfunk.

Das Projekt wurde ca 2018 in Warschau von SP5WB von SP5WPP gestartet. Heute - 2023 - ist es ein weltweites Projekt mit um die 100 Aktivist:innen.

Die Sprache wird mit Codec2 (bekannt aus DV2 - free digital voice) übertragen. Wird Codec2 mit geringer Bandbreite betrieben können parallel Daten übertragen werden.

Die Übertragung am Funk erfolgt mit 4-FSK (QFSK).

Es gibt keine Abhängigkeit von Rufzeichendatenbanken (damit auch keine Registrierung).

MREF - Reflektorsoftware, wird von OE1KBC in Österreich seit 2020 betrieben ("OE-Reflektor"). Die Gruppierung erfolgt in sogenannten "Modulen", beispielsweise "A" für internationale Kommunikation. Hinweis: Nicht zu verwechseln mit den Dstar-Modulen, bei Dstar stehen die Buchstaben für Frequenzbereiche bzw. für das Gateway. In Österreich wird derzeit das Modul "B" verwendet.

M17 wird von MMDVM unterstützt, dazu gibt es auch ein Dashboard. Das Dashboard basiert auf einem Fork von [PiStar.](https://wiki.oevsv.at/w/index.php?title=PiStar&action=view) Alternativ kann über einen Workaround auch auf bestehenden PiStar-Installationen M17 aktiviert werden.

Wie schon bei PiStar besteht die Hardware meist aus einem Raspberry und einer Aufsteckplatine mit einem STM32-Prozessor.

Software-Clients: Droid-Star, M17 kann über Pulldown ausgewählt werden, wird weiters der Reflektor "B" ausgewählt, so wird die Übertragung am Kirchberg-Relais ausgegeben.

# Veranstaltungen zu M17\:

[https://www.oevsv.at/oevsv/veranstaltungen/LV1-Alles-rund-um-die-digitale-Sprachbetriebsart-](https://www.oevsv.at/oevsv/veranstaltungen/LV1-Alles-rund-um-die-digitale-Sprachbetriebsart-M17/)[M17/](https://www.oevsv.at/oevsv/veranstaltungen/LV1-Alles-rund-um-die-digitale-Sprachbetriebsart-M17/)

# <span id="page-5-0"></span>**M17: Unterschied zwischen den Versionen**

# [Versionsgeschichte interaktiv durchsuchen](https://wiki.oevsv.at) [VisuellWikitext](https://wiki.oevsv.at)

# **[Version vom 27. November 2023, 09:28](#page-5-0)  [Uhr](#page-5-0) ([Quelltext anzeigen\)](#page-5-0)** [OE3DZW](#page-3-0) ([Diskussion](https://wiki.oevsv.at/w/index.php?title=Benutzer_Diskussion:OE3DZW&action=view) | [Beiträge](https://wiki.oevsv.at/wiki/Spezial:Beitr%C3%A4ge/OE3DZW)) [Markierung:](https://wiki.oevsv.at/wiki/Spezial:Markierungen) [Visuelle Bearbeitung](https://wiki.oevsv.at/w/index.php?title=Project:VisualEditor&action=view) [← Zum vorherigen Versionsunterschied](#page-5-0)

### **Zeile 11: Zeile 11:**

**−**

MREF - Reflektorsoftware, wird von OE1KBC in Österreich seit 2020 betrieben ("OE-Reflektor"). Die Gruppierung erfolgt in sogenannten "Modulen", beispielsweise "A" für internationale Kommunikation. Hinweis: Nicht zu verwechseln mit den Dstar-Modulen, bei Dstar stehen die Buchstaben für Frequenzbereiche bzw. für das Gateway. In Österreich wird derzeit das Modul "B" verwendet.

M17 wird von MMDVM unterstützt, dazu gibt es auch ein Dashboard. Das Dashboard basiert auf einem Fork von PiStar. **+** 

# **[Version vom 27. November 2023, 09:35](#page-5-0)  [Uhr](#page-5-0) [\(Quelltext anzeigen](#page-5-0))**

[OE3DZW](#page-3-0) [\(Diskussion](https://wiki.oevsv.at/w/index.php?title=Benutzer_Diskussion:OE3DZW&action=view) | [Beiträge\)](https://wiki.oevsv.at/wiki/Spezial:Beitr%C3%A4ge/OE3DZW) [Markierung](https://wiki.oevsv.at/wiki/Spezial:Markierungen): [Visuelle Bearbeitung](https://wiki.oevsv.at/w/index.php?title=Project:VisualEditor&action=view) [Zum nächsten Versionsunterschied →](#page-5-0)

**+**

**+**

**+**

**+**

MREF - Reflektorsoftware, wird von OE1KBC in Österreich seit 2020 betrieben ("OE-Reflektor"). Die Gruppierung erfolgt in sogenannten "Modulen", beispielsweise "A" für internationale Kommunikation. Hinweis: Nicht zu verwechseln mit den Dstar-Modulen, bei Dstar stehen die Buchstaben für Frequenzbereiche bzw. für das Gateway. In Österreich wird derzeit das Modul "B" verwendet.

M17 wird von MMDVM unterstützt, dazu gibt es auch ein Dashboard. Das Dashboard basiert auf einem Fork von **[[**PiS tar**]]. Alternativ kann über einen Workaround auch auf bestehenden PiStar-Installationen M17 aktiviert werden.**

**Wie schon bei PiStar besteht die Hardware meist aus einem Raspberry und einer Aufsteckplatine mit einem STM32-Prozessor.**

**Software-Clients: Droid-Star, M17 kann über Pulldown ausgewählt werden, wird weiters der Reflektor "B" ausgewählt, so wird die Übertragung am Kirchberg-Relais ausgegeben**.

# **BlueSpice4**

 $\equiv$  ==== Veranstaltungen zu M17:  $\equiv$  =====  $\mid$  ===== Veranstaltungen zu M17: =====

https://www.oevsv.at/oevsv /veranstaltungen/LV1-Alles-rund-um-diedigitale-Sprachbetriebsart-M17/

https://www.oevsv.at/oevsv /veranstaltungen/LV1-Alles-rund-um-diedigitale-Sprachbetriebsart-M17/

# Version vom 27. November 2023, 09:35 Uhr

M17 ist ein Projekt für eine quelloffene Implementierung von Hard- und Software für digitalen Sprachfunk.

Das Projekt wurde ca 2018 in Warschau von SP5WB von SP5WPP gestartet. Heute - 2023 - ist es ein weltweites Projekt mit um die 100 Aktivist:innen.

Die Sprache wird mit Codec2 (bekannt aus DV2 - free digital voice) übertragen. Wird Codec2 mit geringer Bandbreite betrieben können parallel Daten übertragen werden.

Die Übertragung am Funk erfolgt mit 4-FSK (QFSK).

Es gibt keine Abhängigkeit von Rufzeichendatenbanken (damit auch keine Registrierung).

MREF - Reflektorsoftware, wird von OE1KBC in Österreich seit 2020 betrieben ("OE-Reflektor"). Die Gruppierung erfolgt in sogenannten "Modulen", beispielsweise "A" für internationale Kommunikation. Hinweis: Nicht zu verwechseln mit den Dstar-Modulen, bei Dstar stehen die Buchstaben für Frequenzbereiche bzw. für das Gateway. In Österreich wird derzeit das Modul "B" verwendet.

M17 wird von MMDVM unterstützt, dazu gibt es auch ein Dashboard. Das Dashboard basiert auf einem Fork von [PiStar.](https://wiki.oevsv.at/w/index.php?title=PiStar&action=view) Alternativ kann über einen Workaround auch auf bestehenden PiStar-Installationen M17 aktiviert werden.

Wie schon bei PiStar besteht die Hardware meist aus einem Raspberry und einer Aufsteckplatine mit einem STM32-Prozessor.

Software-Clients: Droid-Star, M17 kann über Pulldown ausgewählt werden, wird weiters der Reflektor "B" ausgewählt, so wird die Übertragung am Kirchberg-Relais ausgegeben.

# Veranstaltungen zu M17\:

[https://www.oevsv.at/oevsv/veranstaltungen/LV1-Alles-rund-um-die-digitale-Sprachbetriebsart-](https://www.oevsv.at/oevsv/veranstaltungen/LV1-Alles-rund-um-die-digitale-Sprachbetriebsart-M17/)[M17/](https://www.oevsv.at/oevsv/veranstaltungen/LV1-Alles-rund-um-die-digitale-Sprachbetriebsart-M17/)